## Aktive Filter mit OPV

Aktive Filter und passive Filter – Was ist der Unterschied?

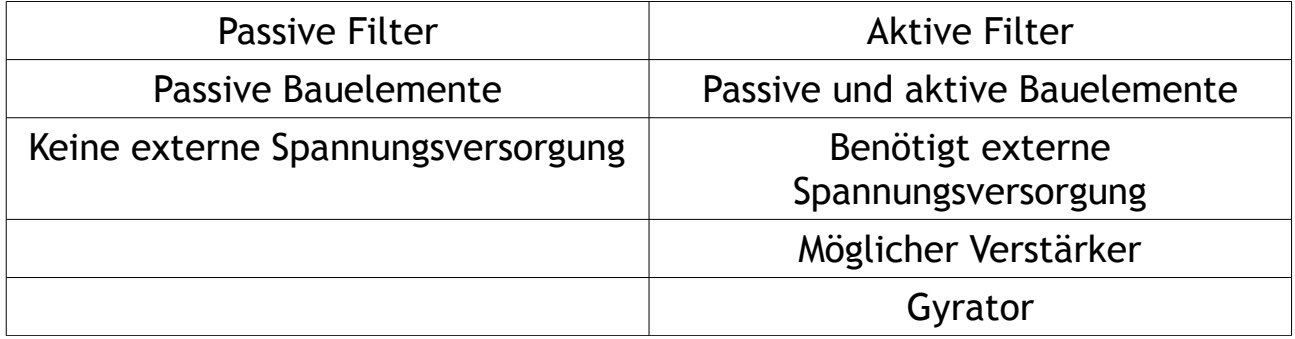

Schaltungsentwurf – Welche Möglichkeiten?

- Sallen Key
	- Gleichtaktaussteuerung
	- Bei 0 dB weniger Bauelemente als Multiple Feedback
- Mehrfachgegenkopplung ( Multiple Feedback )
	- keine Gleichtaktaussteuerung
	- Gekoppelte Filterkenngrößen

Filterentwurf – Worauf ist zu achten?

- Übertragungsverhalten
	- Flankensteilheit
	- Gruppenlaufzeit
	- Überschwingen
- **Ordnung**
- Güte
- **Filtertyp**

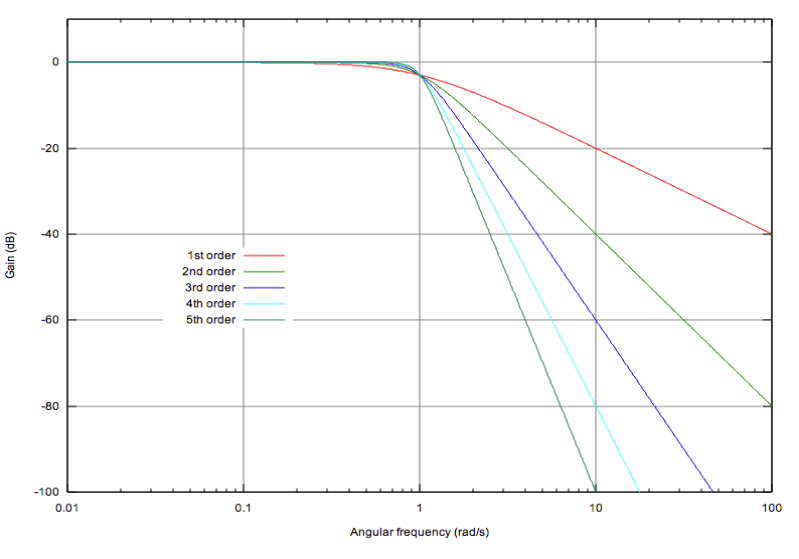

commons.wikimedia.org/wiki/File:Butterworth\_orders.svg

Filter im Projektlabor – Wie, was und warum?

- Optimaler Weise Butterworth-Charakteristik
	- Gutes Amplitudenverhalten im Durchlassbereich gegen geringe Flankensteilheit

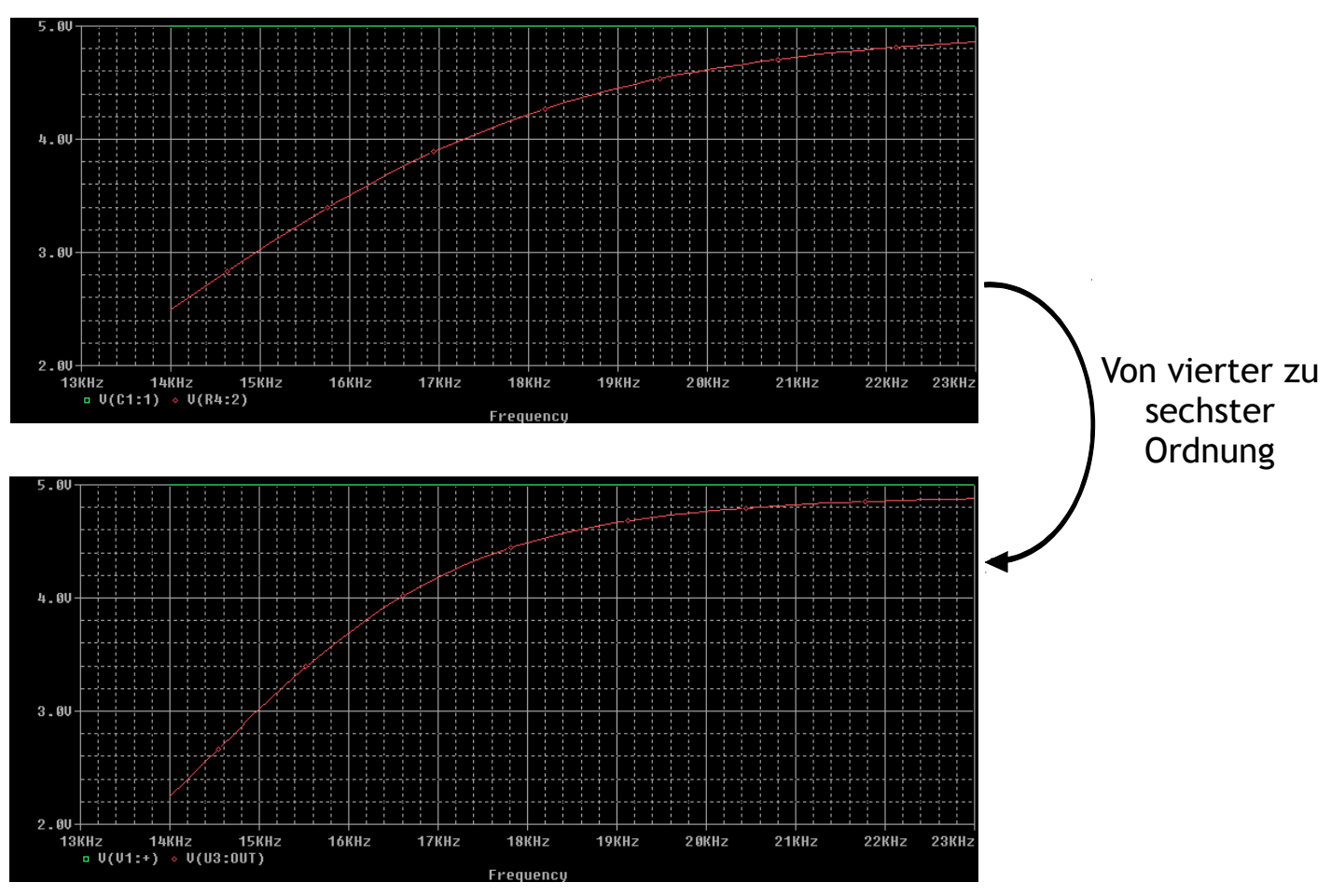

Beide Grafiken erstellt mit Pspice im Rahmen des Projeklabors SS 2013